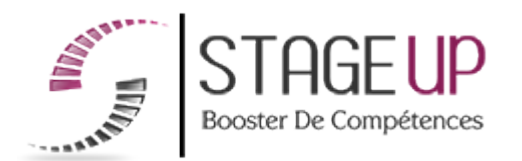

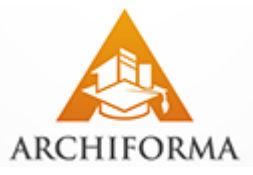

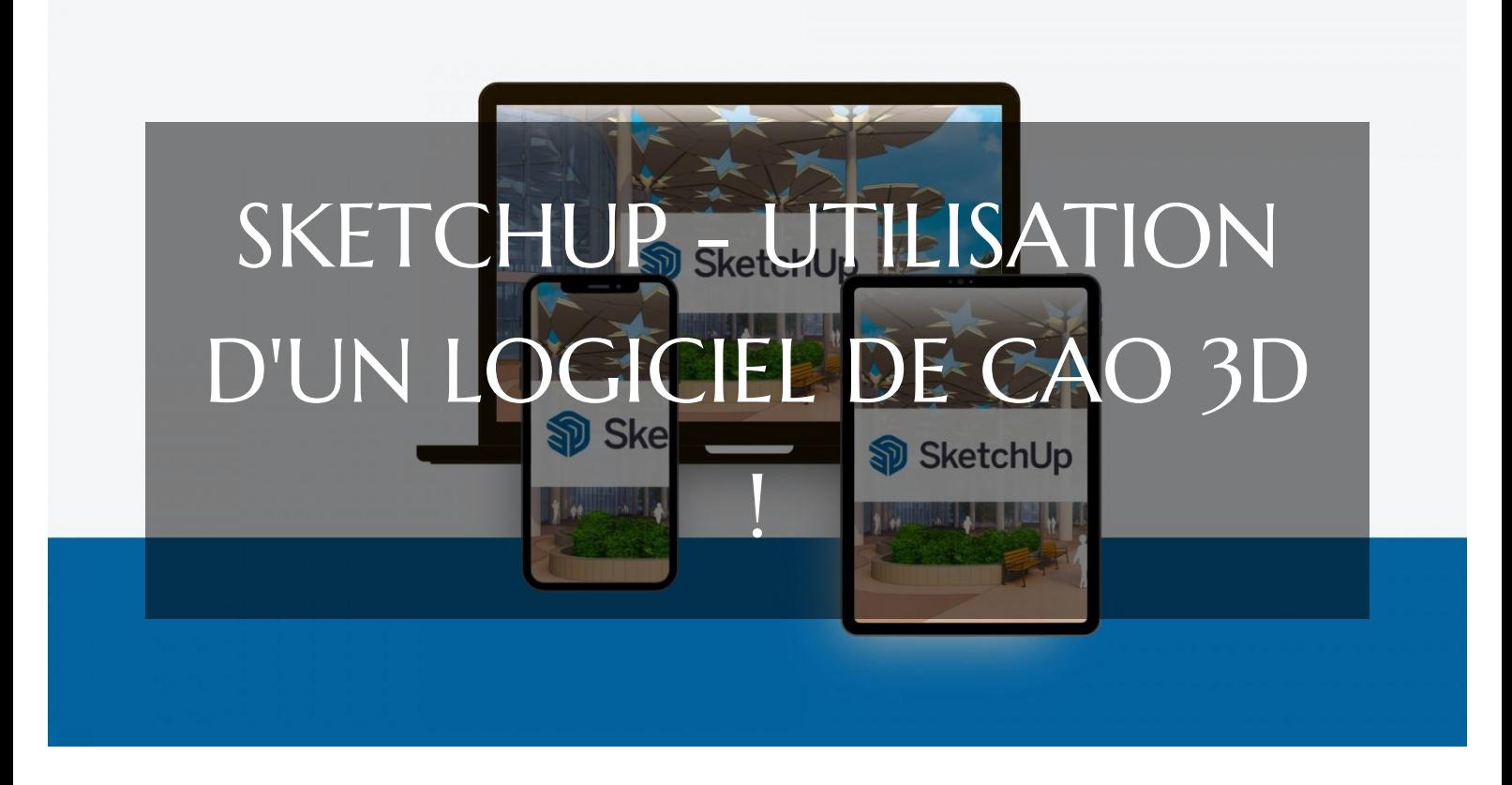

CAO DAO BIM ET CPF FORMATION SKETCHUP - UTILISATION D'UN LOGICIEL DE CAO 3D ! PARCOURS CPF POUR MAÎTRISER LA MODÉLISATION ET RENDUS 3D PHOTORÉALISTES

**RÉFÉRENCE : AR04099** ★★★★★ 4.5/5 VERSION 1 (MÀJ : 21.06.2024) **TE DE 8 À 16 HEURES SELON PARCOURS CONTRANCE PRISE EN CHARGE OPCO : OUI** 1. Définition des 4. Test et validation 2. Évaluation des 3. Formation besoins connaissances des acquis

# À la recherche d'une formation SKETCHUP - Utilisation d'un logiciel de CAO 3D ! pour booster vos compétences ?

STAGEUP met à votre disposition toute son expertise technique et pédagogique qui vous permettra d'atteindre vos objectifs. Que vous soyez une entreprise ou un institutionnel, la formation **SKETCHUP - Utilisation d'un logiciel de CAO 3D !** est assurée par nos formateurs sélectionnés pour leurs compétences reconnues (certification….) et leurs qualités relationnelles.

Quelque soit le niveau des stagiaires, un suivi pédagogique est assuré avant, pendant et après la formation, de manière à constater les acquis et ainsi permettre une mise en œuvre rapide dans un contexte professionnel.

Vous souhaitez organiser votre formation **SKETCHUP - Utilisation d'un logiciel de CAO 3D !** facilement et de manière personnalisée ? Optez pour une solution en intra, ou participez à une de nos sessions collectives (inter), dans la limite des places disponibles.

Participez à la formation **SKETCHUP - Utilisation d'un logiciel de CAO 3D !** à Paris, Lille, Marseille, Lyon, Bordeaux, Toulouse, Strasbourg, Nantes, Montpellier, Rennes, Grenoble, Angers, Clermont-Ferrand, Nancy.

# **Public**

Architectes, dessinateurs, graphistes, designers ou toute personne désirant se former à la modélisation de rendus architecturaux 3D photoréalistes grâce à leur Compte Personnel de Formation.

# **Prérequis**

Maîtrise de l'outil informatique.

# **Objectifs du stage**

La formation Sketchup - Utilisation d'un logiciel de CAO 3D a pour objectifs de :

- Maîtriser le logiciel de modélisations et rendus architecturaux photoréalistes.
- justifier de ses compétences acquises en modélisation 3D avec le passage de la certification ICDL.

# **O** Durée

de 8 à 16 heures selon parcours

# **□** Pédagogie

Formation en face à face pédagogique avec votre formateur dédié (cours particuliers) depuis notre plateforme visio + Accès libre et illimité pendant 1 an à notre plateforme e-learning comprenant des cours vidéos. La formation Sketchup est articulée autour de la production d'une modélisation 3D de type maison individuelle ou aménagement d'un intérieur. Test de niveau en entrée de formation. Quizz intermédiaires. Validation des acquis en fin de parcours avec passage de la certification : Certification Test d'utilisation d'un logiciel de CAO 3D (PCIE - ICDL). Code RS (Répertoire Spécifique N° RS5191). Formation éligible au CPF (Compte Personnel de Formation).

#### **Parler à un conseiller formation**

 **01.47.23.79.72** 

# CONTENU DU PROGRAMME

La formation **"SKETCHUP - Utilisation d'un logiciel de CAO 3D"** offre une introduction complète à l'utilisation de SketchUp, un logiciel de modélisation 3D convivial et polyvalent.

Les participants apprendront les bases de la création de modèles 3D, y compris la navigation dans l'interface, la création d'objets simples et l'application de textures.

Cette formation est idéale pour les débutants ou ceux qui souhaitent acquérir des compétences de base solides dans la modélisation 3D pour divers projets architecturaux, de design ou d'ingénierie.

## **Formation SKETCHUP et CPF Paris - Formation SKETCHUP et CPF Marseille - Formation SKETCHUP et CPF Lyon - Formation SKETCHUP et CPF Lille - Formation SKETCHUP et CPF Strasbourg - Formation SKETCHUP et CPF Bordeaux...**

Où que vous soyez ! nos formateurs pour SketchUp sont disponibles partout en France.

# PROGRAMME DE FORMATION

### **Test d'entrée en formation effectué depuis notre plateforme.**

Il vous permettra selon votre niveau d'aborder avec votre formateur tout ou partie des points suivants :

#### MODULE DÉMARRAGE ET INTERFACE

- ► Introduction à SketchUp
- ► Démarrage avec SketchUp Pro (essai gratuit de 30 jours)
- ► Interface et navigation en 3D
- ► Gestion des vues et des styles d'affichage
- ► Géolocalisation des projets
- ► Utilisation des modèles prédéfinis
- ► Réglages de la scène et enregistrement des modèles

## MODULE OUTILS FONDAMENTAUX

- ► Les bases : Tracer des lignes, créer des faces, dessiner des rectangles et des cercles.
- ► Fonctions avancées : Utiliser les arcs, les polygones, et les outils de dessin à main levée.
- ► Modélisation 3D : Maîtriser les outils Push/Pull pour créer des formes en trois dimensions.
- ► Pratique : Suivre des ateliers pratiques pour concevoir une maison simple étape par étape.
- ► Techniques avancées : Utiliser les outils de suivi, de déplacement, de rotation, d'échelle et de symétrie.
- ► Gestion : Apprendre à gérer les axes, à naviguer dans l'espace, à ajouter des cotes et du texte, et à créer des plans de section.

### MODULE GROUPES & COMPOSANTS

- ► Différence entre groupes et composants.
- ► Notions sur 3D Warehouse pour accéder à une bibliothèque de modèles prêts à l'emploi.
- ► Création de collections de composants pour une utilisation récurrente dans vos projets.

## MODULE MATIÈRES & STYLES

- ► Appliquer, modifier et créer des matériaux pour les modèles
- ► Importer et ajuster des textures
- ► Créer et utiliser des collections de matériaux et des favoris
- ► Comprendre les notions de styles
- ► Créer des styles personnalisés avec des exemples pratiques.

### MODULE GESTION DES SCÈNES - COUPE - NORD SOLAIRE

- ► Introduction à la gestion des scènes.
- ► Création de scènes (étapes A et B).
- ► Animation des scènes.
- ► Création de scènes et de styles pour les plans 2D.
- ► Création de coupes et exportation en PDF.
- ► Exportation d'une perspective en image JPG.
- ► Introduction au nord solaire.
- ► Utilisation de l'extension Solar North.
- ► Modification du nord solaire.

#### MODULE NOTIONS TWILIGHT RENDER V2

- ► Introduction à Twilight Render V2
- ► Perspective et gestion de scène
- ► Utilisation du soleil et des ombres dans Twilight Render V2
- ► Calcul du rendu avec Twilight Render V2
- ► Notions sur l'environnement dans Twilight Render V2
- ► Principes d'éclairage dans Twilight Render V2
- ► Utilisation des textures avec Twilight Render V2
- ► Calcul final et ajustements dans Twilight Render V2
- ► Post-traitement et exportation au format JPG

#### MODULE NOTIONS LAYOUT

#### **Essentiel :**

- ► Introduction à Layout
- ► Configuration du document
- ► Gestion des pages
- ► Enregistrement du projet
- ► Insertion d'un modèle SketchUp et des scènes
- ► Insertion d'une vue avec échelle
- ► Ajout d'une échelle personnalisée
- ► Ajout d'annotations
- ► Ajout de repères
- ► Ajout de cotes linéaires
- ► Réglages des cotations
- ► Notions sur les calques
- ► Impression et exportation DWG/PDF

#### **Perfectionnement :**

- ► Création d'un cartouche personnalisé, comprenant la création et la gestion des balises.
- ► Personnalisation du graphisme du cartouche.
- ► Insertion du logo dans le cartouche.
- ► Création et ajout de texte dans le cartouche.
- ► Finalisation et gestion des balises dans le cartouche.
- ► Création de feuilles et personnalisation des paramètres des feuilles.
- ► Utilisation fonctions Style & albums
- ► Gestion des références externes SketchUp

#### MODULES COMPLÉMENTAIRES - MODÉLISATION 3D

#### **Perfectionnement :**

- ► Introduction aux outils de modélisation solides
- ► Création et manipulation d'enveloppes externes
- ► Techniques d'intersection et d'union de solides
- ► Utilisation des ateliers pour la soustraction, la découpe et la division de solides
- ► Introduction aux primitives 3D telles que cylindres, cônes, sphères, etc.
- ► Utilisation de plugins tels que Soap Skin Bubble pour créer des surfaces complexes
- ► Introduction aux courbes de Bézier et à leur utilisation pour la modélisation
- ► Utilisation des outils de "bac à sable" pour créer des terrains et des détails topographiques

#### ATELIER MODÉLISATION GARAGE

#### **Perfectionnement :**

- ► Mise à l'échelle avec référence
- ► Organisation des fonds de plans
- ► Orientation des fonds de plans
- ► Création de la dalle
- ► Création des murs et des murs pignons
- ► Création des ouvertures de portes et de fenêtres
- ► Création des appuis de fenêtres
- ► Création des fenêtres et des portes intérieures
- ► Création des portes de garage et des portes de remise
- ► Couverture du toit
- ► Création des éléments structurels (pannes, chevrons)
- ► Création des planches d'égout, des gouttières et des descentes d'eau pluviale
- ► Aménagement extérieur
- ► Texturage des éléments
- ► Création de scènes pour les perspectives, les coupes horizontales et les coupes verticales

### MODULE GROUPES & COMPOSANTS

#### **Perfectionnement :**

- ► Création et utilisation de balises
- ► Création du rez-de-chaussée
- ► Création de l'étage
- ► Création de la toiture
- ► Coloration par balises

### **CONCLUSION**

#### FIN DE FORMATION

- $\blacktriangleright$  Conclusions.
- ► Test de niveau et correction.
- $\blacktriangleright$  Évaluation qualitative.
- ► Validation des acquis.
- ► Remise de l'attestation de formation.
- ► Remise d'un support de cours et documents annexes.

#### **Délais d'accès à cette formation :**

### **Dès validation de votre inscription par nos services (et post période de rétractation de 15 jours si CPF), vous recevrez :**

- ► Vos identifiants de connexion par mail à notre plateforme pédagogique.
- ► L'appel de votre formateur dédié sous 7 jours pour planification de vos séances visio.
- ► L'inscription à votre test vous sera adressée par mail dès la fin de votre formation.

#### **Vous souhaitez vous inscrire à cette formation dans le cadre de votre CPF ? Rien de plus simple !**

NOUS PROPOSONS TROIS PARCOURS :

#### SKETCHUP - UTILISATION D'UN LOGICIEL DE CAO 3D VISIO 8 HEURES :

► Ce parcours comprend **8 heures de formation en visioconférence avec votre formateur dédié** via des séances de 2 à 3 heures planifiées selon vos agendas communs.

Cette offre comprend également **l'accès libre à un parcours interactif e-learning pendant 1 an.**

Le tarif TTC de la formation Sketchup est de **1390 € TTC** et finançable par votre CPF (Compte Personnel de Formation).

► **[Lien d'inscription](https://www.moncompteformation.gouv.fr/espace-prive/html/#/formation/recherche/48834661000030_AR04100/48834661000030_AR04100)** via la plateformemoncompteformation.gouv.fr

#### SKETCHUP - UTILISATION D'UN LOGICIEL DE CAO 3D VISIO 12 HEURES :

► Ce parcours comprend **12 heures de formation en visioconférence avec votre formateur dédié** via des séances de 2 à 3 heures planifiées selon vos agendas communs.

Cette offre comprend également **l'accès libre à un parcours interactif e-learning pendant 1 an.**

Le **passage de la certification** professionnelle ICDL.

Le tarif TTC de la formation Sketchup est de **1990 € TTC** et finançable par votre CPF (Compte Personnel de Formation).

► **[Lien d'inscription](https://www.moncompteformation.gouv.fr/espace-prive/html/#/formation/recherche/48834661000030_AR04099/48834661000030_AR04099?contexteFormation=ACTIVITE_PROFESSIONNELLE)** via la plateforme moncompteformation.gouv.fr

SKETCHUP - UTILISATION D'UN LOGICIEL DE CAO 3D VISIO 16 HEURES :

► Ce parcours comprend **16 heures de formation en visioconférence avec votre formateur dédié** via des séances de 2 à 3 heures planifiées selon vos agendas communs.

Cette offre comprend également **l'accès libre à un parcours interactif e-learning pendant 1 an.**

Le **passage de la certification** professionnelle ICDL.

Le tarif TTC de la formation Sketchup est de **2590 € TTC** et finançable par votre CPF (Compte Personnel de Formation).

► **[Lien d'inscription](https://www.moncompteformation.gouv.fr/espace-prive/html/#/formation/recherche/48834661000030_AR04101/48834661000030_AR04101)** via la plateforme moncompteformation.gouv.fr

Cette formation certifiante Sketchup est une opportunité exceptionnelle pour renforcer vos compétences en modélisation et rendus photoréalistes 3D.

La certification obtenue est reconnue dans l'industrie, tant en France qu'à l'international, ce qui peut valoriser votre parcours professionnel et élargir vos horizons.

Que vous soyez débutant ou que vous cherchiez à perfectionner vos compétences, ces parcours sont conçus pour vous accompagner dans votre apprentissage.

N'hésitez pas à explorer ces options et à investir dans le développement de vos compétences sur Sketchup et la modélisation et rendus photoréalistes 3D !

#### Votre formateur SKETCHUP - Utilisation d'un logiciel de CAO 3D !

#### Des experts à votre service

Fort d'une expérience opérationnelle en projet, votre formateur a été sélectionné par nos services pédagogiques tant pour son expertise que pour ses qualités pédagogiques et sa volonté de transmettre son savoir-faire.

Comment financer la formation SKETCHUP - Utilisation d'un logiciel de CAO 3D ! ?

#### OPCO, POLE EMPLOI, CPF...

En tant qu'organisme de formation s'adressant principalement aux professionnels, nous vous conseillons et nous vous accompagnons dans vos démarches pour la prise en charge en tout ou partie de votre formation .

#### **Nos principaux partenaires sont les OPCO tels que par exemple :**

- ► opco.ep pour les salariés d'agences d'architecture.
- ► atlas pour les bureaux d'études et économistes de la construction.
- ► fif.pl pour les dirigeants non salariés en profession libérale.

► afdas pour les salariés d'agences de communication, spectacle, production...

Un chiffrage ainsi que les possibilités de financements selon votre opco vous seront adressés par un de nos conseillers en formation.

Ils nous ont fait confiance pour leur formation : [Voir un](https://stageup.fr/references-clients/)

[échantillon de quelques clients](https://stageup.fr/references-clients/)

Formation SKETCHUP - Utilisation d'un logiciel de CAO 3D ! dans vos locaux ou en ligne

#### Quel format choisir ?

Ces deux formats de formation offrent chacun leurs intérêts pratiques. Chaque participant ayant ses préférences et ses contraintes en matière d'organisation, nous vous garantissons une formation réussie que ce soit en présentiel ou en distanciel.

#### Les avantages du présentiel :

Déplacement dans vos locaux et partout en France. La formation peut soit se dérouler dans une pièce dédidée soit

dans la pièce principale de votre agence si sa configuration le permet.

- ► meilleure relationnel avec le formateur.
- ► meilleure assiduité.
- ► temps de formation concentré sur une période donnée.
- ► possibilité de former plusieurs personnes simultanément et de manière plus efficace.

Les avantages du distanciel :

### **Il est important d'être équipé du matériel nécessaire à savoir :** poste informatique équipé, connexion internet fibre, webcam, micro et casque audio.

Un lien de réunion type Zoom ou Teams sera fourni aux stagiaires directement par le formateur.

- ► possibilité d'espacer les séances.
- ► nombre de participants plus limité.
- ► réduction des frais de déplacement.

**Nos formations** sont réalisables partout en France, à domicile ou sur le lieu de travail.

**Formation** Paris, Lyon, Marseille, Lille, Nice, Bordeaux, Toulouse, Montpellier, Strasbourg...

Prise en charge par votre OPCO (Atlas, Opco EP, AKto, Afdas, FIF PL...)

Le distanciel permet aussi de participer depuis n'importe quel endroit, favorisant ainsi une meilleure gestion du temps et des contraintes personnelles. Les interactions peuvent se faire à travers divers outils collaboratifs, rendant les échanges dynamiques et interactifs.

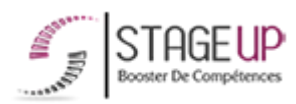

Centre de formation STAGE'UP Siège social : 23 rue Antigna 45000 ORLEANS Siège commercial : 14 rue d'Amsterdam 750009 PARIS Siret : 488 346 610 000 30 APE : 8559A N°Existence : 24 45 02361 45 email : contact@stageup.fr 01 47 23 79 72

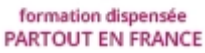

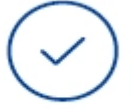

formation éligible PLAN DE FORMATION